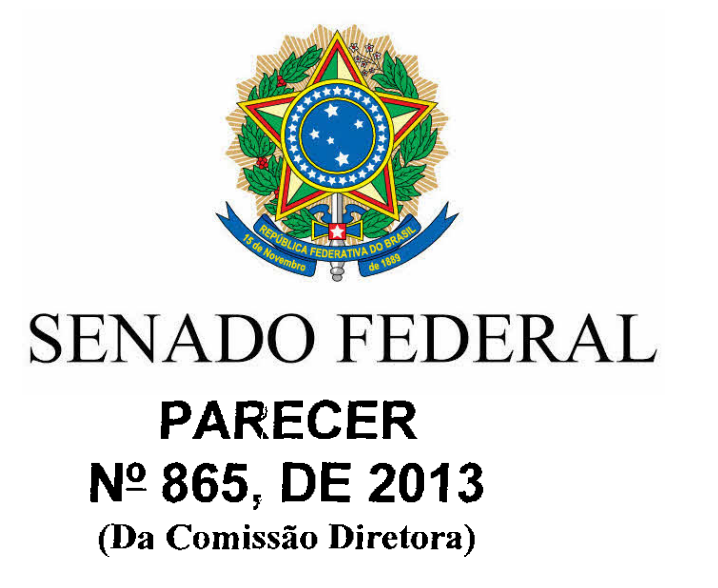

Redação final do Projeto de Resolução nº 5, de 2012.

A Comissão Diretora apresenta a redação final do Projeto de Resolução nº 5, de 2012, que altera o art. 4º da Resolução nº 63, de 1997, do Senado Federal, que estabelece a composição e a infra-estrutura dos Gabinetes do Senado Federal, para inserir critérios a serem seguidos na nomeação de ocupantes de cargos em comissão, que menciona..

Sala de Reuniões da Comissão, 13 de agosto de 2013.

Marte Livino  $a$  traff VILLE 1  $\mathcal{F}^{\mathcal{P}}$ 2 2 Magarina Relation

## ANEXO AO PARECER Nº 865, DE 2013.

Redação final do Projeto de Resolução nº 5, de 2012.

Faço saber que o Senado Federal aprovou, e eu, , Presidente, nos termos do art. 48, inciso XXVIII, do Regimento Interno, promulgo a seguinte

> RESOLUCÃO  $N^{\circ}$ , DE 2013

> > Altera o § 1º do art. 4º da Resolução do Senado Federal nº 63, de 1997, que "estabelece a composição e a infraestrutura dos Gabinetes do Senado Federal", para estabelecer critérios a serem seguidos na nomeação de ocupantes de cargos em comissão, que menciona

## O SENADO FEDERAL resolve:

Art. 1º O § 1º do art. 4º da Resolução do Senado Federal nº 63, de 1997, passa a vigorar com a seguinte redação:

§ 1º O titular do Gabinete indicará formalmente ao Diretor-Geral o nome das pessoas que preencherão os cargos de provimento em comissão referidos no *caput*, observados os requisitos legais previstos no art. 5º da Lei nº 8.112, de 11 de dezembro de 1990, sendo vedada a nomeação daquele que:

I - for condenado, em decisão transitada em julgado ou proferida por órgão colegiado, desde a condenação até o transcurso do prazo de 8 (oito) anos após o cumprimento da pena, pelos crimes dolosos:

a) contra a economia popular, a fé pública, a administração pública e o patrimônio público;

b) contra o patrimônio privado, o sistema financeiro e o mercado de capitais, bem como os previstos na lei que regula a falência;

c) contra o meio ambiente e a saúde pública;

d) eleitorais, para os quais a lei comine pena privativa de liberdade;

e) de abuso de autoridade, nos casos em que houver condenação à perda do cargo ou à inabilitação para o exercício de função pública;

f) de lavagem ou ocultação de bens, direitos e valores;

g) de tráfico de entorpecentes e drogas afins, racismo, tortura, terrorismo e hediondos:

h) de redução à condição análoga à de escravo;

i) contra a vida e a dignidade sexual; e

i) praticados por organização criminosa, quadrilha ou bando:

 $II$  – for declarado indigno do oficialato, ou com ele incompatível, pelo prazo de 8 (oito) anos;

 $III -$  tiver suas contas relativas ao exercício de cargos ou funções públicas rejeitadas por irregularidade insanável que configure ato doloso de improbidade administrativa, em decisão irrecorrível do órgão competente, salvo se esta houver sido suspensa ou anulada pelo Poder Judiciário, pelo prazo de 8 (oito) anos, contado a partir da data da decisão, aplicando-se o disposto no inciso II do art. 71 da Constituição Federal a todos os ordenadores de despesa, sem exclusão de mandatários que houverem agido nessa condição;

IV – detentor de cargo na administração pública direta, indireta ou fundacional, beneficiar a si ou a terceiros, pelo abuso do poder econômico ou político, e que for condenado, em decisão transitada em julgado ou proferida por órgão colegiado, pelo prazo de 8 (oito) anos após a condenação;

V - for condenado, em decisão transitada em julgado ou proferida por órgão colegiado na Justica Eleitoral, por corrupção eleitoral, por captação ilícita de sufrágio, por doação, captação ou gastos ilícitos de recursos de campanha ou por conduta vedada aos agentes públicos em campanhas eleitorais que impliquem cassação do registro ou do diploma, pelo prazo de 8 (oito) anos a contar da eleição;

VI - sendo Governador de Estado, Prefeito ou membro da Assembléia Legislativa ou das Câmaras Municipais, renunciar a seu mandato desde o oferecimento de representação ou petição capaz de autorizar a abertura de processo por infringência ao dispositivo da Constituição Federal, da Constituição Estadual ou da Lei Orgânica do Município, pelo prazo de 8 (oito) anos subsequentes ao término da legislatura;

VII - for condenado à suspensão dos direitos políticos, em decisão transitada em julgado ou proferida por órgão colegiado, por ato doloso de improbidade administrativa que importe lesão ao patrimônio público e enriquecimento ilícito, desde o trânsito em julgado até o transcurso do prazo de 8 (oito) anos após o cumprimento da pena;

VIII - for excluído do exercício da profissão, por decisão sancionatória do órgão profissional competente, em decorrência de infração ético-profissional, pelo prazo de 8 (oito) anos, salvo se o ato houver sido anulado ou suspenso pelo Poder Judiciário;

 $IX$  – for demitido do serviço público em decorrência de processo administrativo ou judicial, pelo prazo de 8 (oito) anos, contado da decisão, salvo se o ato houver sido suspenso ou anulado pelo Poder Judiciário:

 $X$  – for pessoa física e/ou dirigente de pessoa jurídica responsável por doações eleitorais tidas por ilegais por decisão transitada em julgado na Justiça Eleitoral, pelo prazo de 8 (oito) anos após a decisão:

XI – for magistrado ou membro do Ministério Público aposentado compulsoriamente por decisão sancionatória, que tenha perdido o cargo por sentença ou que tenha pedido exoneração ou aposentadoria voluntária na pendência de processo administrativo disciplinar, pelo prazo de 8 (oito) anos.

Art. 2º Esta Resolução entra em vigor na data de sua publicação.

Publicado no DSF, de 14/08/2013.